## O IHRE FIRMA

## **Login**

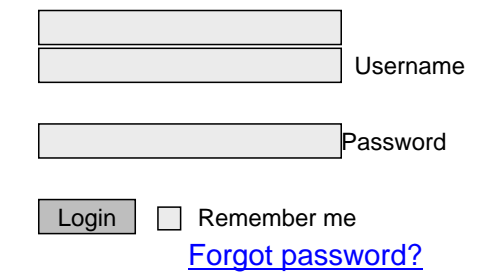

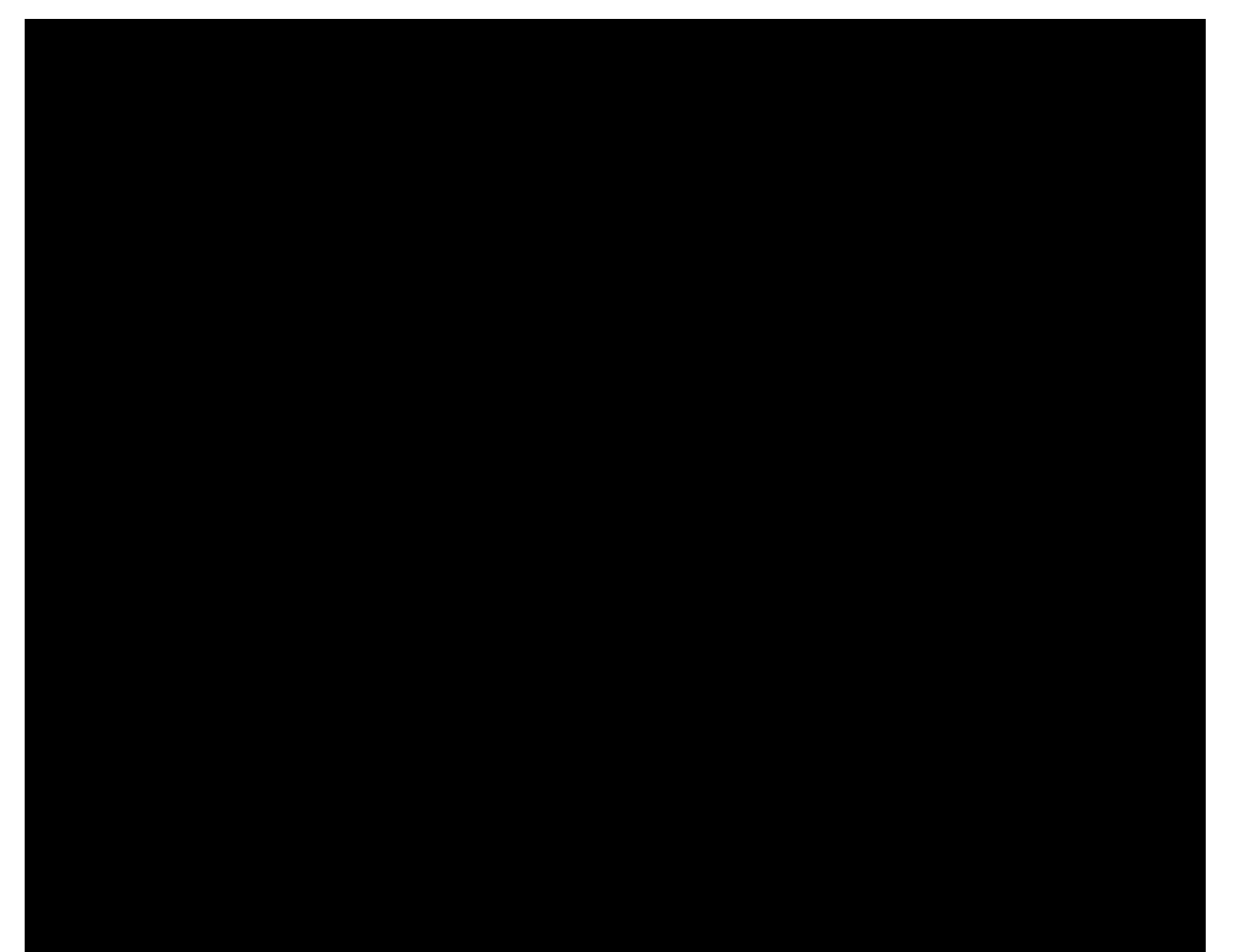

http://gold.com/System/System/System/System/Logination=logination=149YWh intervention=0&pdfview=149YWh interven